# *Formato MARC 21 Conciso para Autoridades: Localización y Representación Gráfica Alterna (8XX)*

Actualmente los campos 856 y 880 son los únicos que están definidos en el formato MARC21 para autoridades. La mayoría de las ocasiones éstos campos contienen las definiciones encontradas en los formatos MARC 21 Bibliográfico y MARC 21 para Información Comunitaria.

**856** LOCALIZACION Y ACCESO ELECTRONICOS **880** REPRESENTACIÓN GRAFICA ALTERNA

## **856 - LOCALIZACION Y ACCESO ELECTRONICOS [R]**

La información requerida para localizar y obtener acceso a información electrónica. El campo puede ser utilizado en un registrode autoridad para proveer información suplementaria, disponible en forma electrónica, acerca de la entidad para cual se creó el registro.

El campo se repite cuando varían los datros de localización (el URL en el subcampo \$u; o los subcampos \$a, \$b, \$d, cuando se utilizan). También se repite cuando: se utiliza más de un método de acceso; se registransitios espejo; se indican diferentes formatos/resoluciones con diferentes URLs; y se registran ítemes relacionados.

Consulte las "*Guidelines for the Use of Field 856*" para una explicación detallada sobre el uso del campo 856.

#### **Indicadores**

Primer indicador – Método de acceso

Un valor que define el método de acceso al recurso electrónico. El campo se repite en el caso de que el recurso fuera accesible mediante más de un método de acceso. Cuando se registra un URL en el subcampo \$u, el valor corresponderá al método de acceso (esquema URL) el cual es también el primer elemento de la cadena.

- # No se provee información
- 0 Correo electrónico
	- Indica que el acceso se establece a través del Protocolo de Transferencia de Correo ("Mail Transfer Protocol-MAILTP")
- 1 FTP
- 2 Remoto ("Telnet")
- 3 Línea telefónica ("Dial-up")
	- Indica que el acceso se establece a través de una línea telefónica convencional
- 4 HTTP

Indica que el acceso se establece a través del Protocolo de transferencia de hipertexto ("Hypertext Tranfer Protocol")

7 Método especificado en el subcampo \$2.

Segundo indicador – Relación

Un valor que identifica la relación entre el recurso electrónico y la localización identificada en el campo 856 y la entidad descrita en el registro.

- # No se provee información
- 0 El recurso
- 1 Una versión del recurso
- 2 Un recurso relacionado
- 8 No se genera una constante de despliegue

*No aplicar valores de indicador en los registros de autoridad* 

### **Códigos de subcampo**

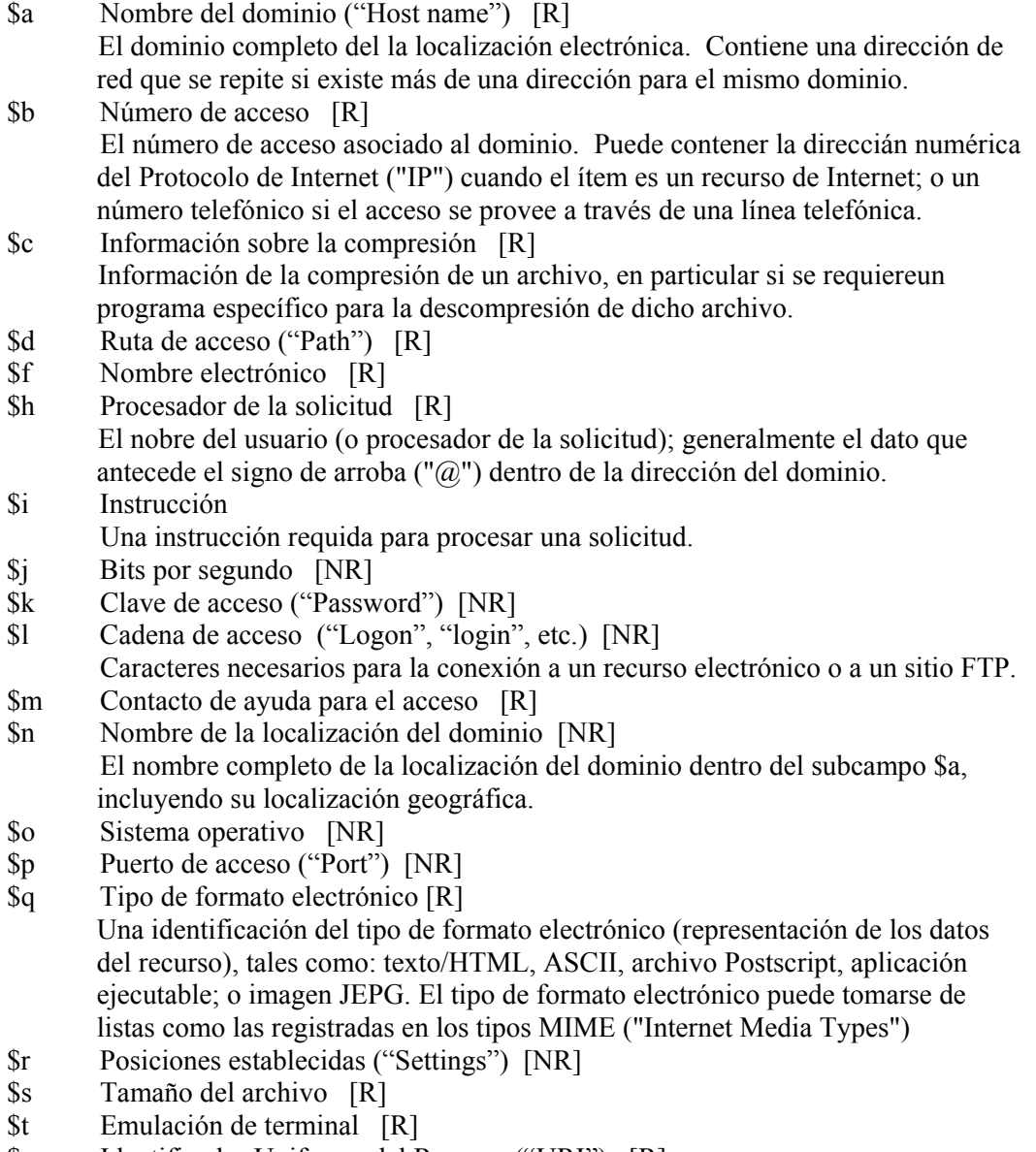

\$u Identificador Uniforme del Recurso ("URI") [R] El URI; el cual provee la sintáxis estandar para localizar un objeto utilizando los

protocolos de Internet. El campo 856 se estructura para permitir la creación de un URL a partir de la concatenación de otros subcampos 856 separados. El subcampo \$u puede utilizarse en vez de esos subcampos separados o además de ellos; el subcampo \$u puede repetirse únicamente si se registran: un URN y un URI; o más de un URN.

- \$v Horario de disponibilidad del método de acceso [R]
- \$w Número de control del registro [R]
- \$x Nota no dirigida al público [R]
- \$y Texto del vínculo [R]
- \$z Nota dirigida al público [R]
- \$2 Método de acceso [NR]
	- El método de acceso cuando el primer indicador contiene el valor "7"
- \$3 Especificación de los materiales [NR]
- \$6 Vínculo [NR] Consulte los *Subcampos de Control*
- \$8 Vínculo de campo y número de secuencia Consulte los *Subcampos de Control*

#### **Ejemplos**

- **856 4# \$u** http://plato.standford.edu/entries/russell/russell.jpeg **\$y** photograph
- **856 4# \$u** http://sunsite.unc.edu/wm/paint/auth/vinci/joconde/ **\$y** description
- **856 4# \$3** image **\$u** http://sunsite.unc.edu/wm/paint/auth/vinci/joconde/joconde.jpg
- **856 4# \$u** http://www.loc.gov/copyright
- **856 4# \$u** http://www.nlc-bnc.ca/jsc
- **856 4# \$u** http://www.firstladies.org/

## **880 - REPRESENTACION GRAFICA ALTERNA** [R]

Este campo contiene la representación gráfica alterna completa de un encabezamiento contenido en otro campo distinto dentro de un mismo registro.

#### **Indicadores**

Los indicadores en el campo 880 tienen el mismo valor y significado que los indicadores usados en el "campo asociado". La descripción de los indicadores se presentan bajo cada campo específico.

Primer indicador - El mismo valor que el utilizado en el "campo asociado".

Segundo indicador - El mismo valor que el utilizado en el "campo asociado".

#### **Codigos de subcampo**

- \$6 Vínculo [NR] Consulte los *Subcampos de control*
- \$a-z El mismo valor que el utilizado en el "campo asociado"
- \$0-5 El mismo valor que el utilizado en el "campo asociado"
- \$7-9 El mismo valor que el utilizado en el "campo asociado"

### **Ejemplos**

- **880 1# \$6** 400-01/(2/r **\$a** [Heading in Hebrew script linked to associated field]
- **880 1# \$6** 100-01/(N **\$a** [Heading in Cyrillic script linked to associated field]